# **Texts**

## On this page

[Fixed values](#page-0-0) | [Variable values \(field values\)](#page-0-1) | [Available functions](#page-0-2)

#### **JWT is a text specialist!**

Texts can be provided as **fixed values** - or **literals** - in the format described in the table below or they can be retrieved by using **field codes.**

# <span id="page-0-0"></span>Fixed values

Texts can be added to any expression as fixed values. How texts are being interpreted depend on the [Parsing modes](https://apps.decadis.net/display/JWTSDC/Parsing+modes). Usually texts are enclosed by quotes **"".**

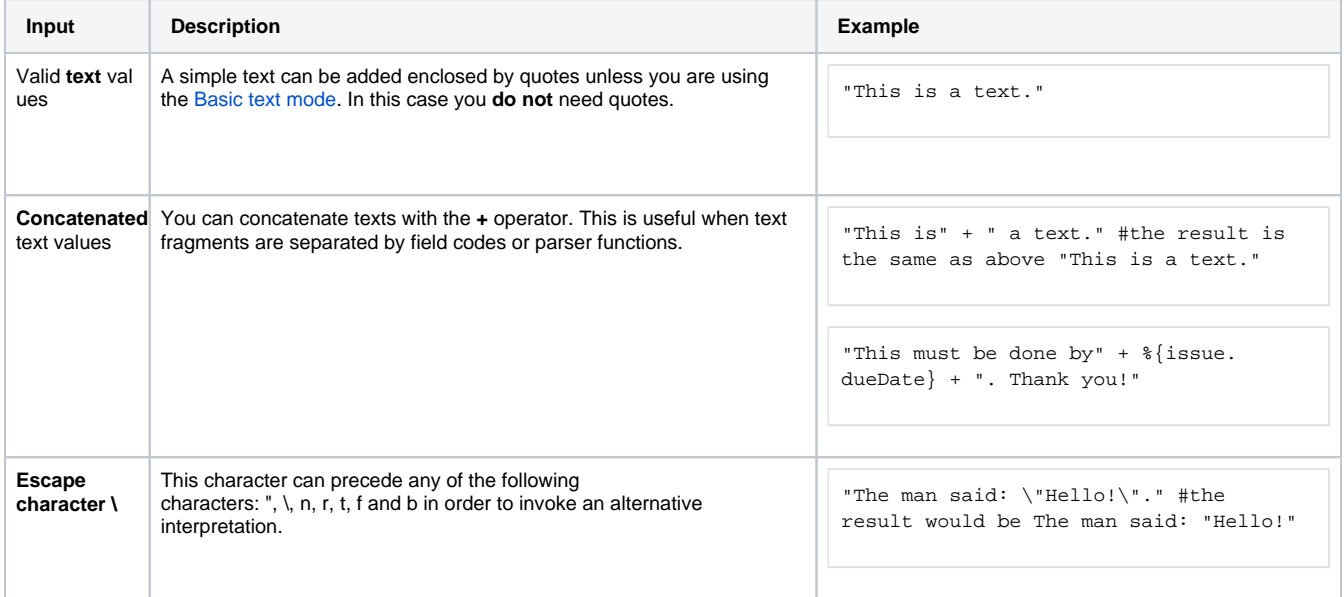

## <span id="page-0-1"></span>Variable values (field values)

Text values of **TEXT** [data type](https://apps.decadis.net/display/JWTSDC/Data+types) fields can be inserted in any expression as text field codes using the following notation  $\frac{1}{6}$ ... **somefield}** - e.g **%{issue.summary}**.

**Any field** type or data type can be transformed to **text**, so **any field** can be referenced as a **text-string value** using the following notation: **%{is sue.somefield}**.

If a field has **no** value ( **null)**, an **empty text** will be returned.

**Cascading Select** fields are treated as text fields, where **i** is the index that represents the level to be accessed. ( **i = 0** is used for base level) are notated as **%{issue.somefield.i}**

<span id="page-0-2"></span>Available functions

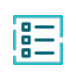

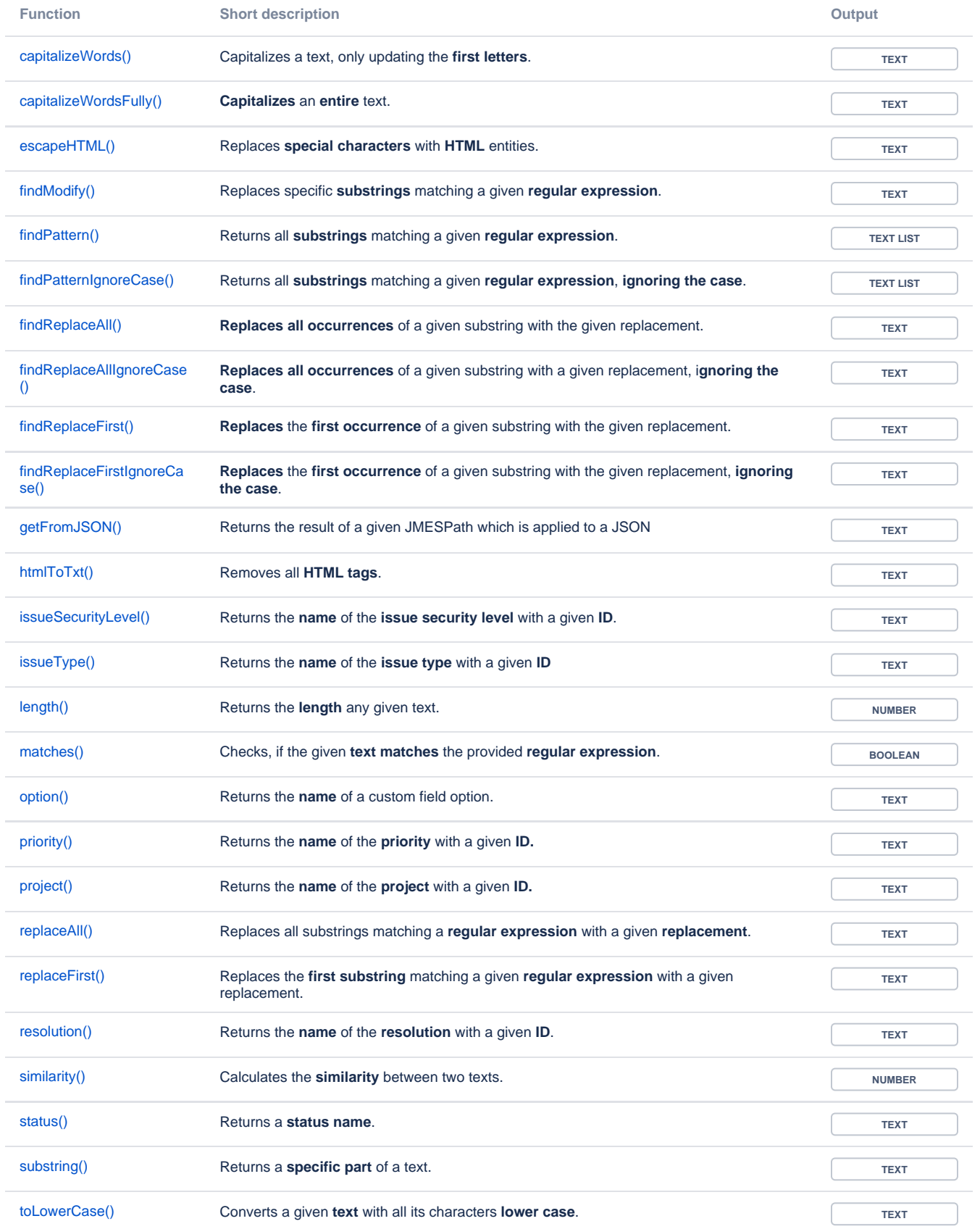

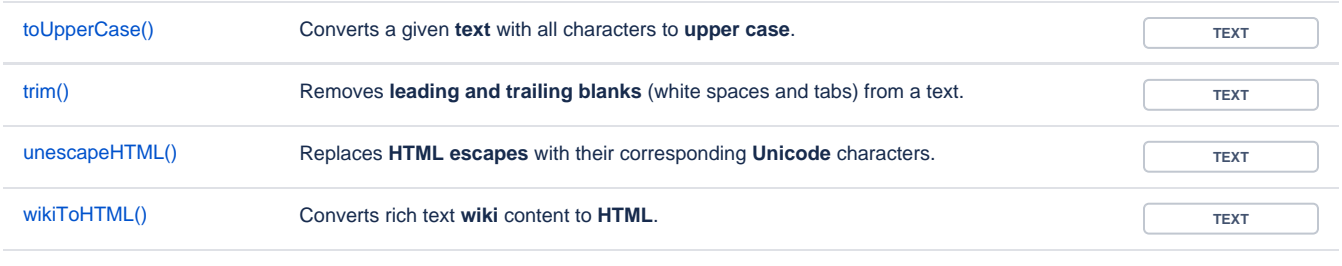

If you still have questions, feel free to refer to our [support](https://apps.decadis.net/display/DECADIS/Support) team.